## VISTA STATO DI FATTO PONTE N°1

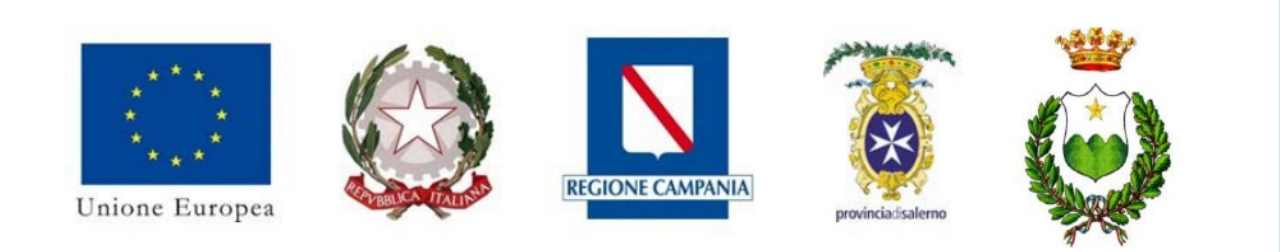

## Comune di Laviano Provincia di Salerno (SA)

INTERVENTI DI SISTEMAZIONE IDRAULICO FORESTALE DEL VALLONE CHE INTERESSA LE LOCALITA' "CAMPO PIANO-SPAGARINO-CAPO LO PIANO-PIETRA DEL CORVO" DEL COMUNE **DI LAVIANO (SA)** 

## **PROGETTO DEFINITIVO**

**TAVOLA C** 

Viste in parallelo Stato di Fatto e Progetto Ponte n°1

R.T.P. Gestione Tecnica:

Mandatario: Arch.Mario G.S.Giudice Mandanti: Ing.Luigi lannone Ing.Arch.Mario L. Capasso Ing.Arch.Rosario Antonini Dott.Geol. Antonio Corradino

IL R.U.P. : Giuseppe Molinaro DATA: Settembre 2022

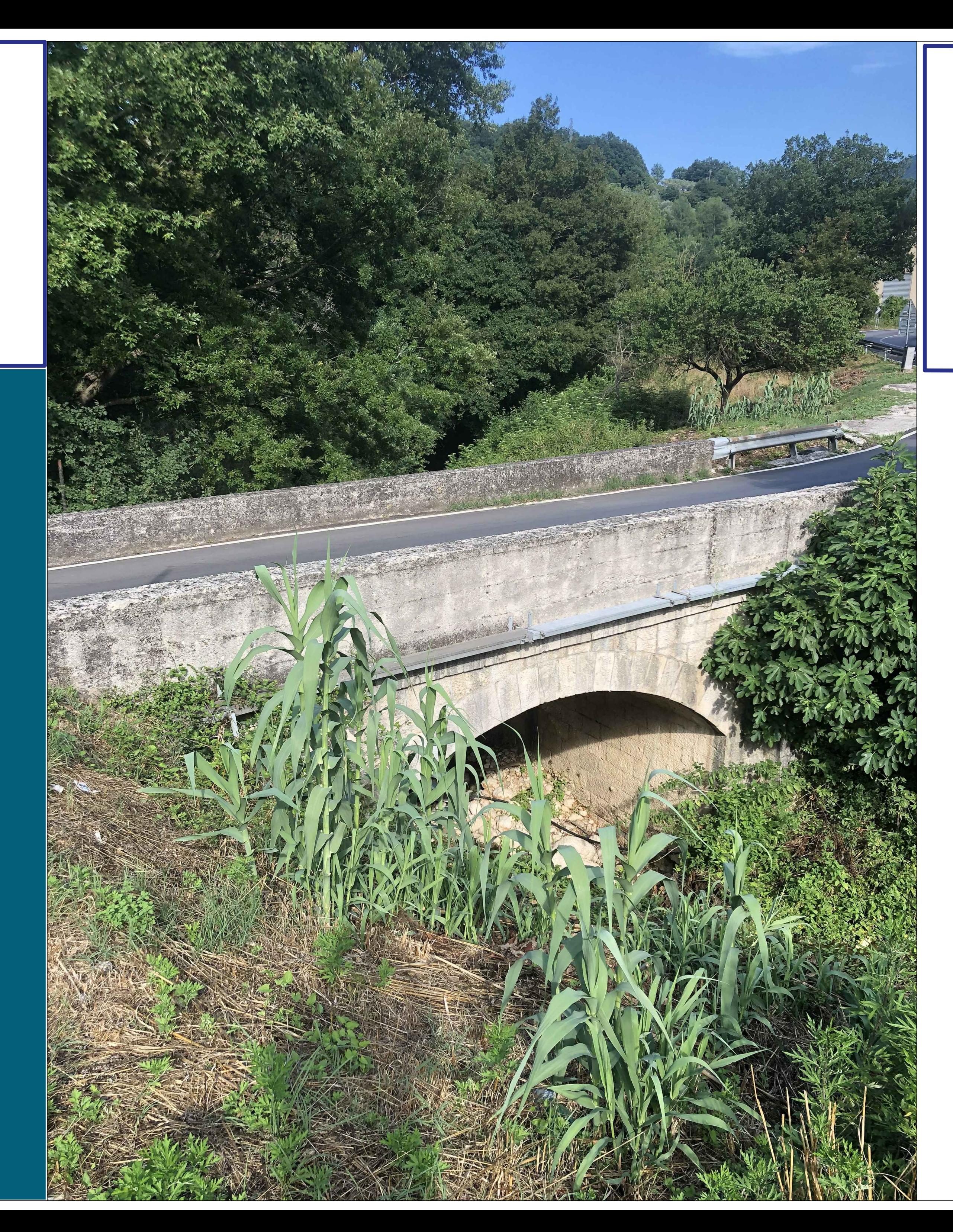

## VISTA PROGETTO PONTE N°1

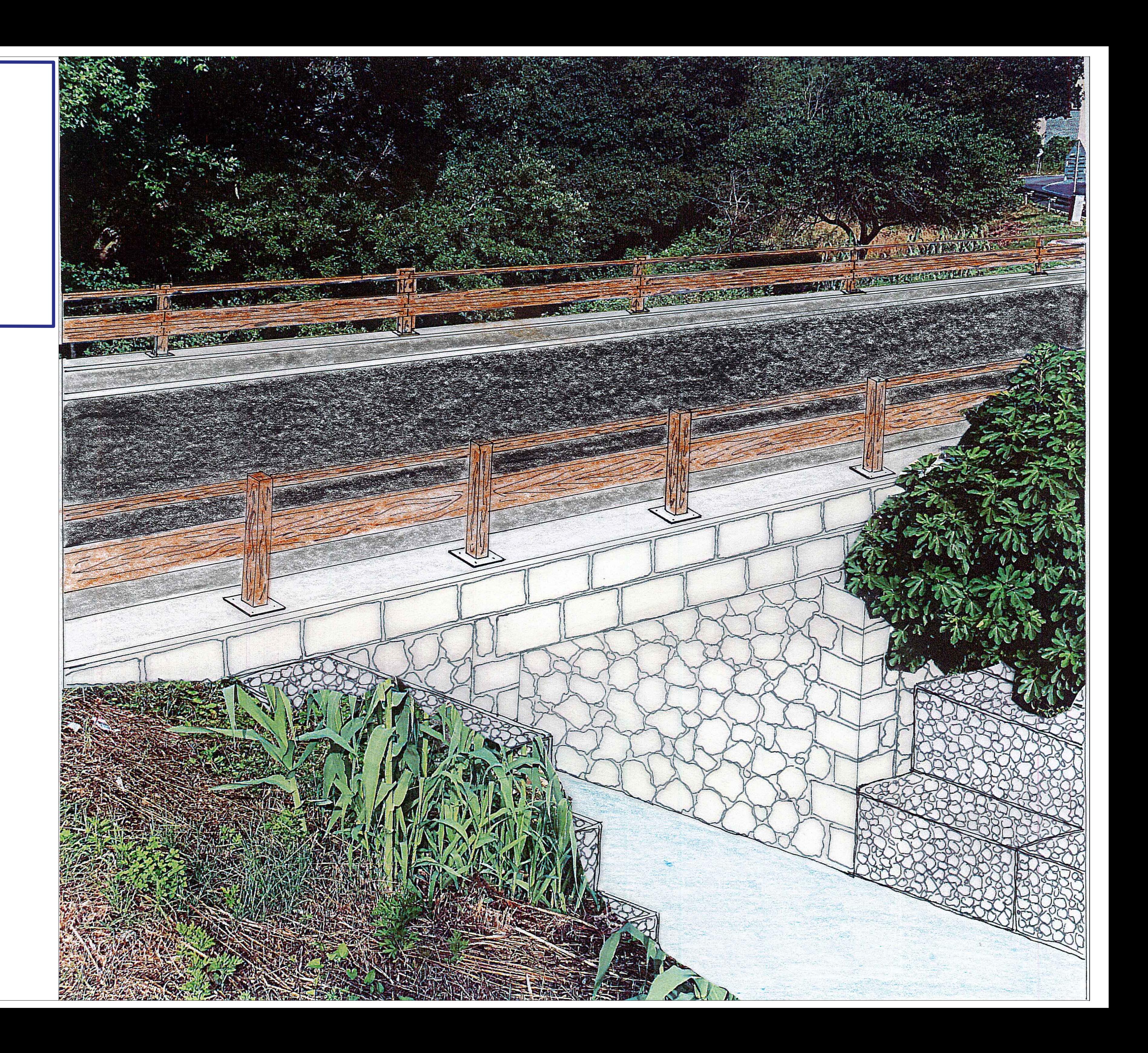